# **IVOA standards adjustments**

This page lists requests sent / to be sent to IVOA discussion groups to accommodate VESPA needs.

Roadmap described here: [Planetary Science requirements in the VO](https://voparis-wiki.obspm.fr/display/VES/Planetary+Science+requirements+in+the+VO)

#### **2022**

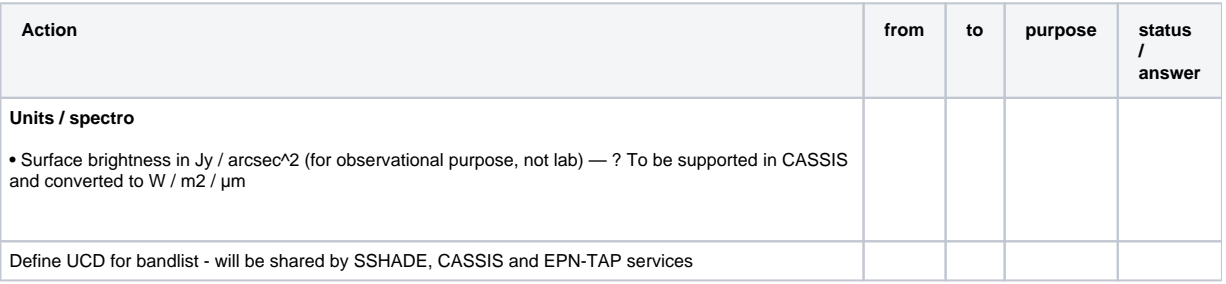

#### **2020**

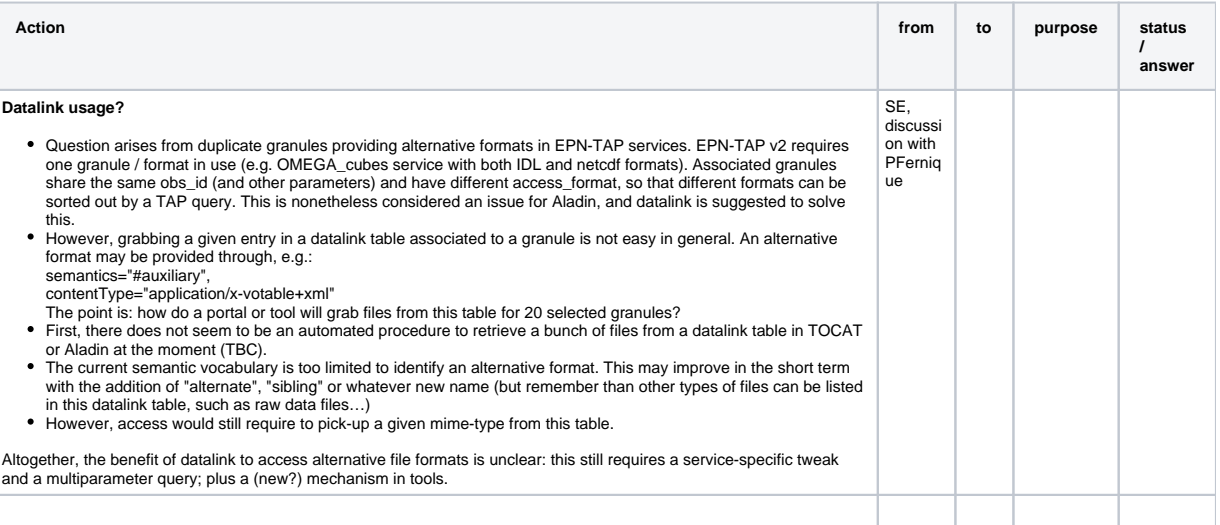

#### **2019, next**

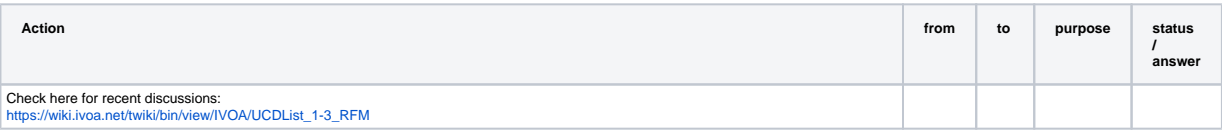

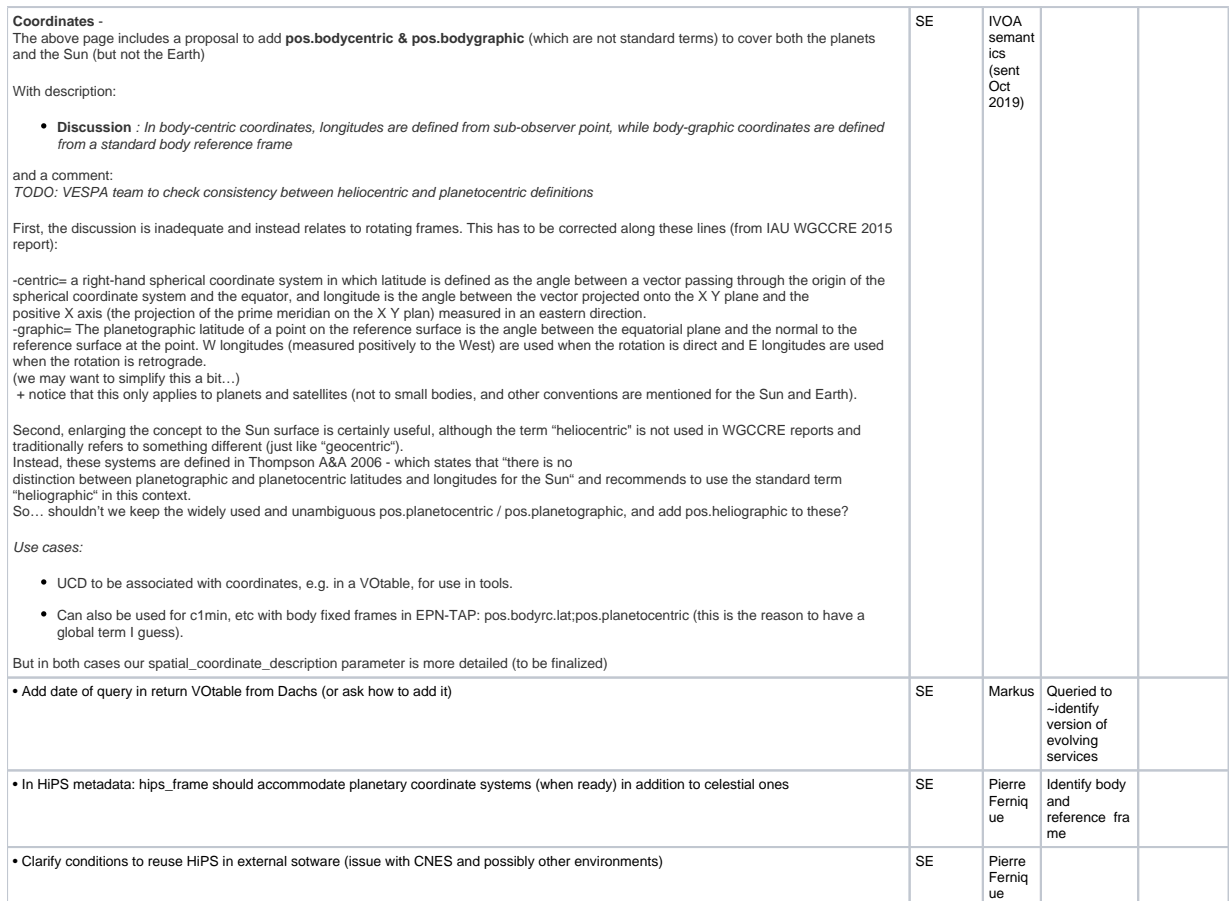

## **2019**

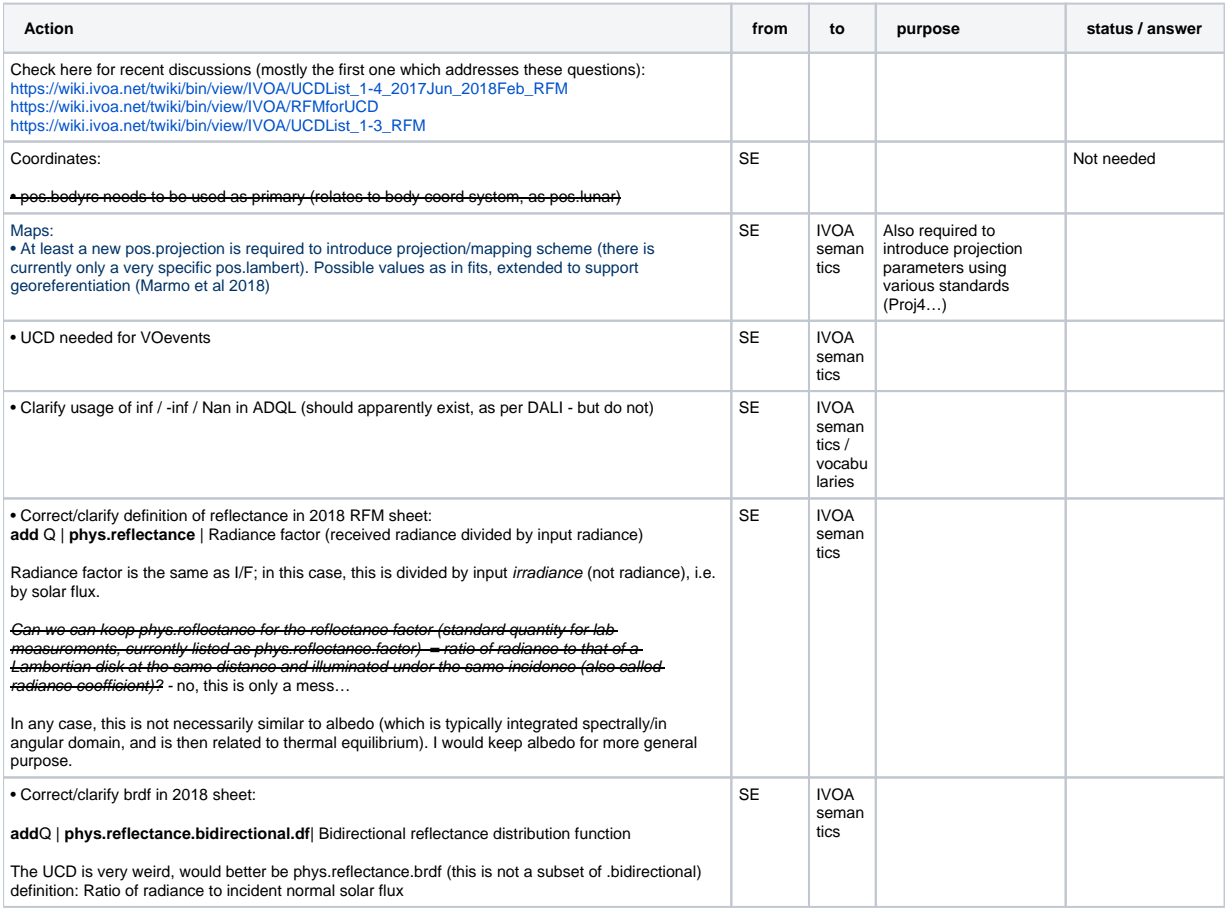

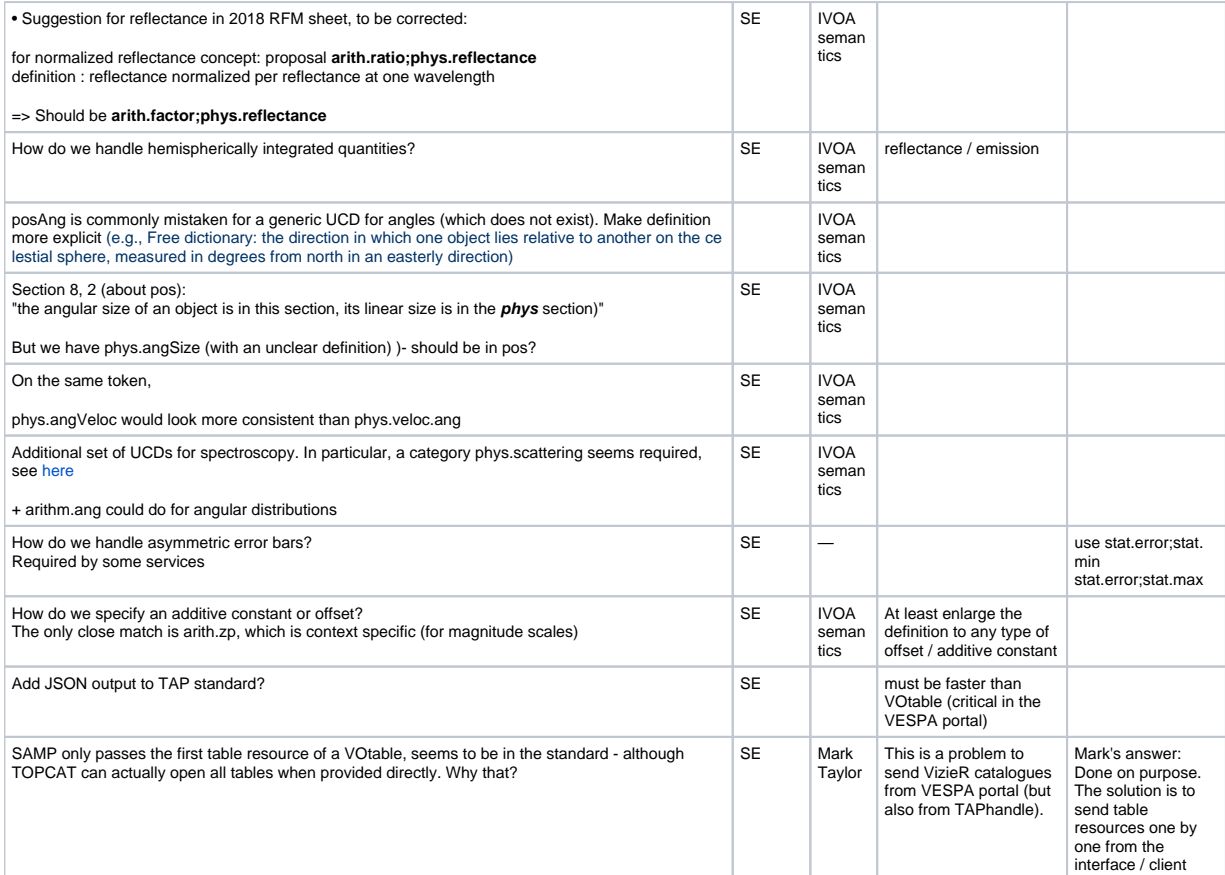

• All the above UCD comments transmitted to IVOA semantics on 9 Oct 2019

### **2018**

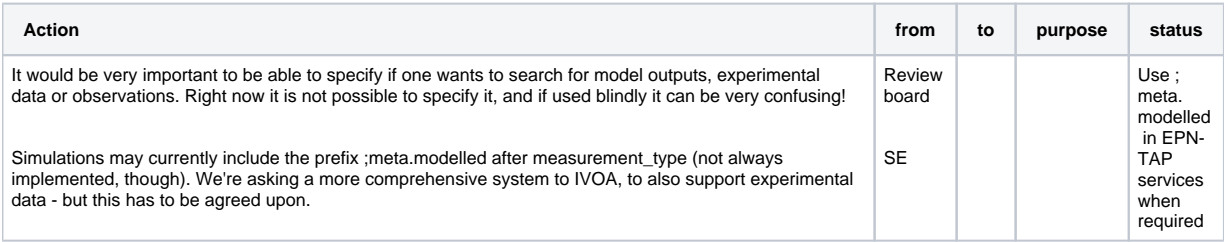

## Interop May 2017 (Shanghai)

All this to be discussed in advance on mailing lists.

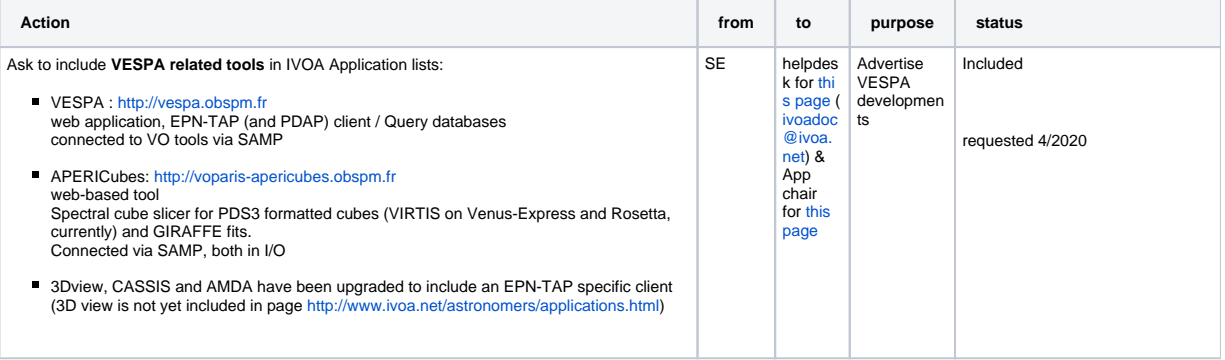

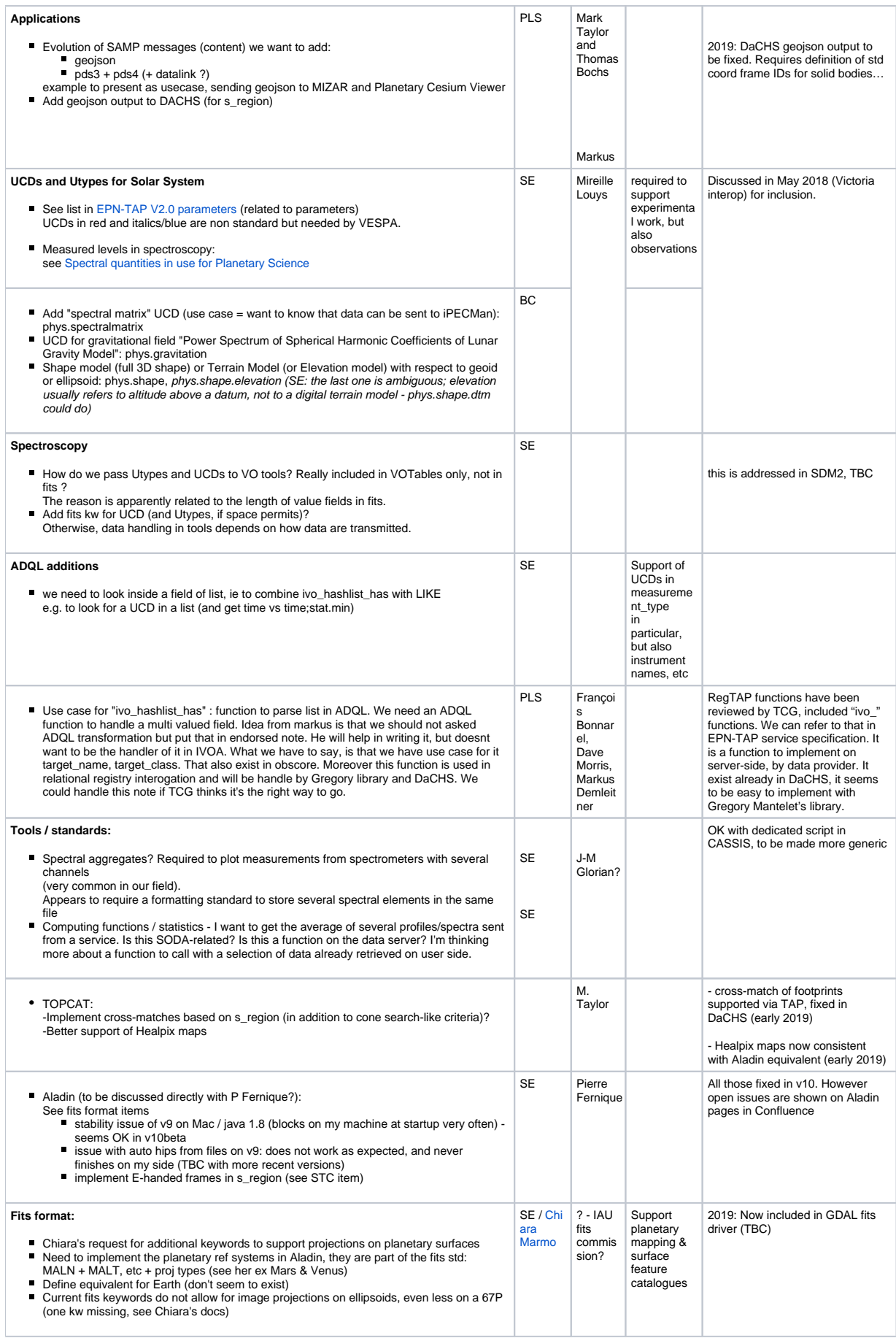

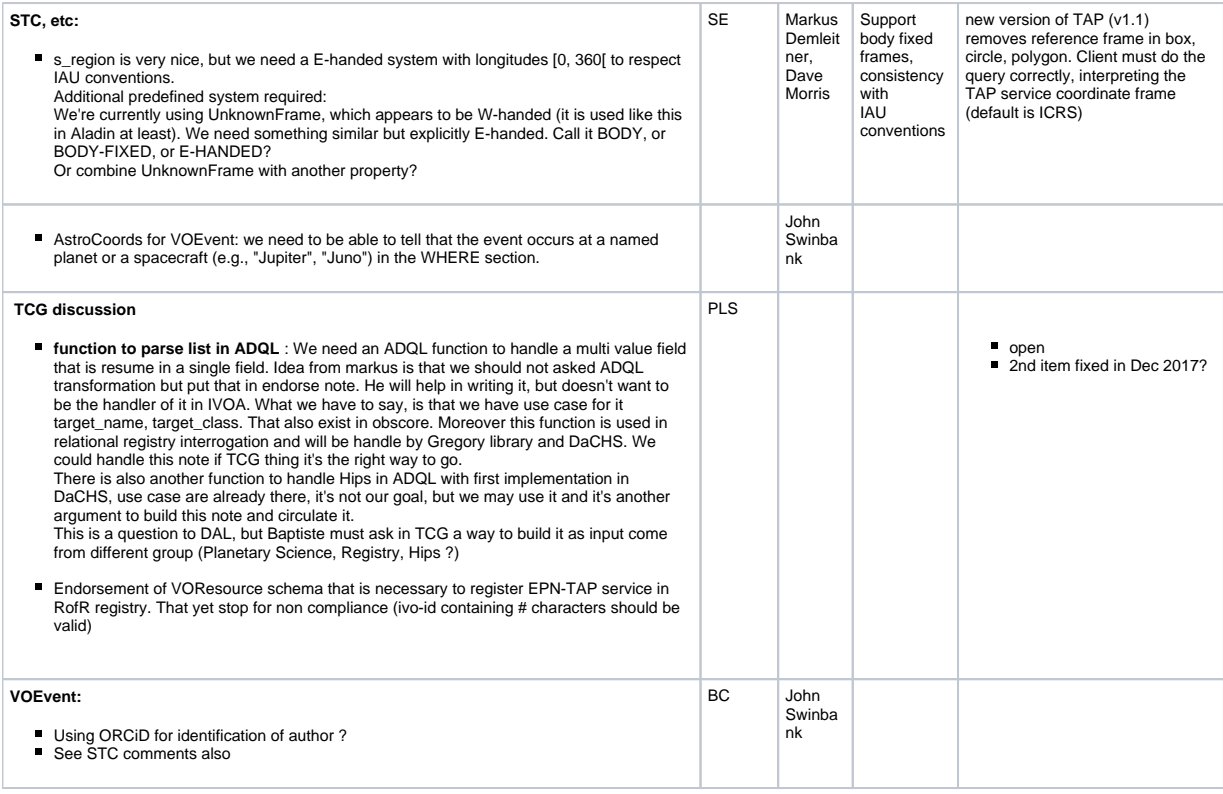